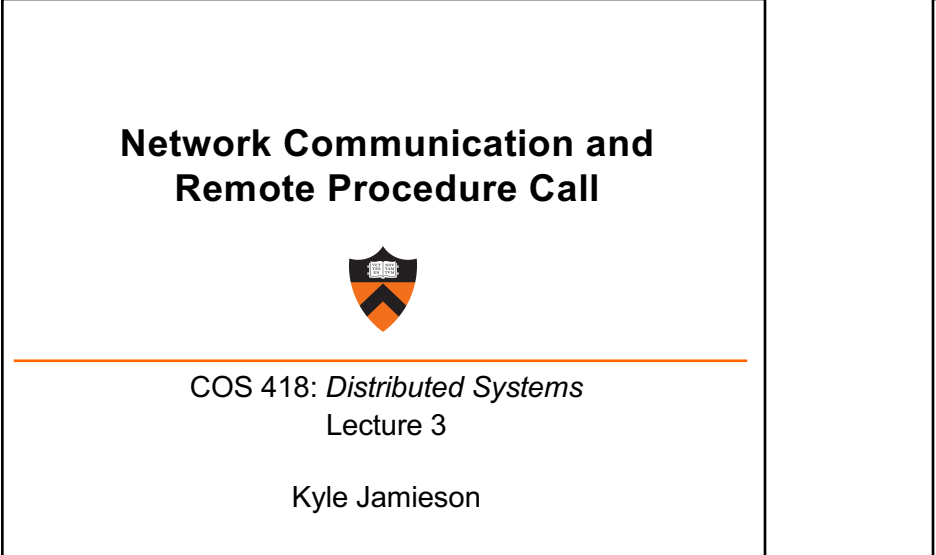

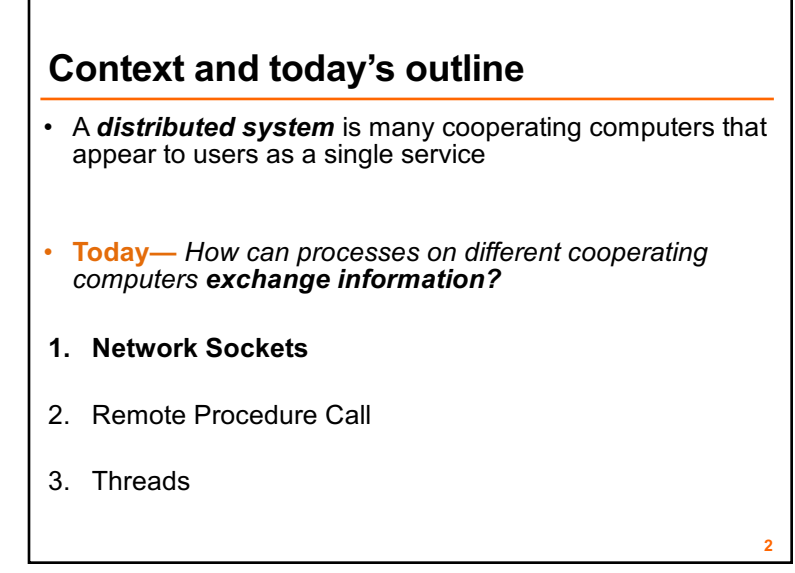

- Process on **Host A** wants to talk to process on **Host B**
	- A and B must agree on the **meaning** of the bits being sent and received **at many different levels**, including:
		- *How many volts is a 0 bit, a 1 bit?*
		- *How does receiver know which is the last bit?*

**3**

• *How many bits long is a number?*

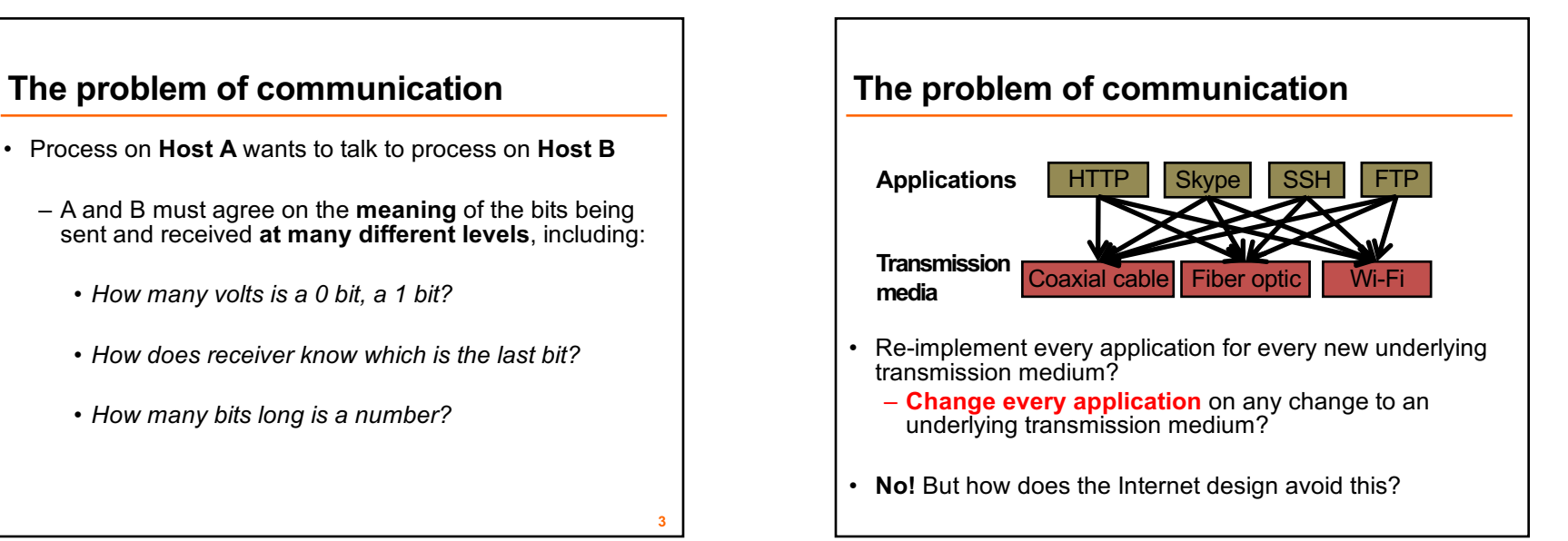

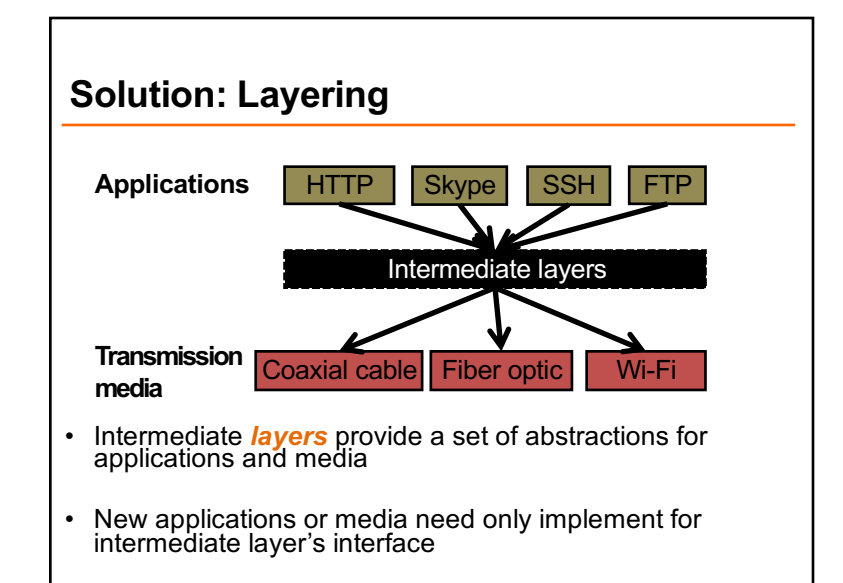

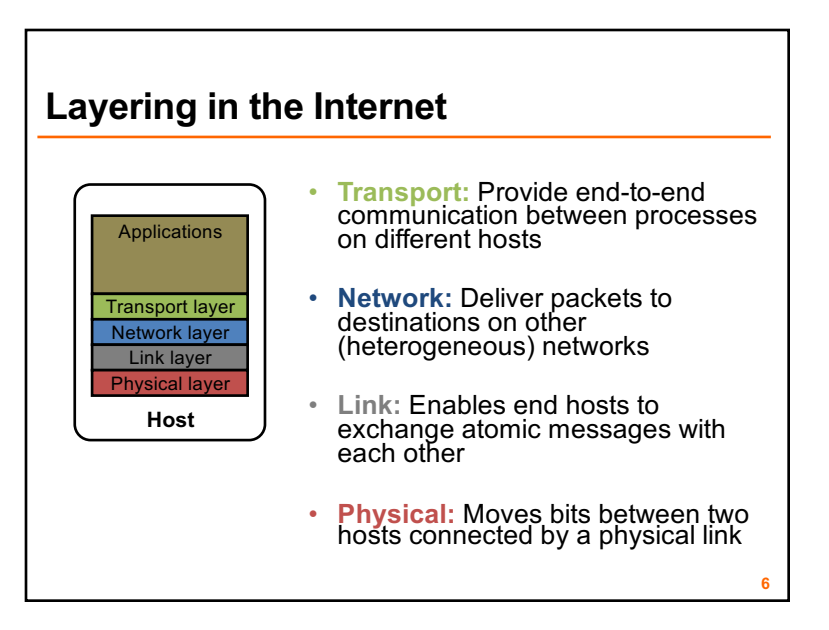

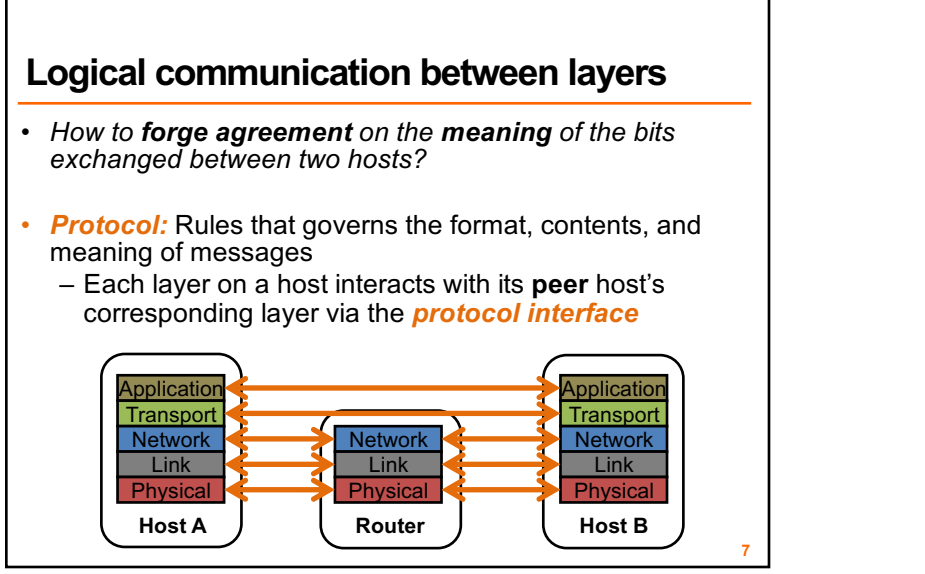

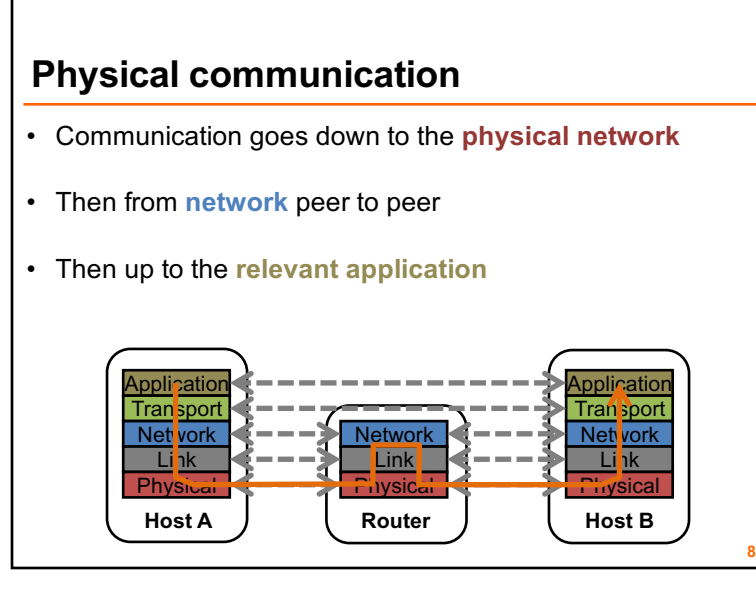

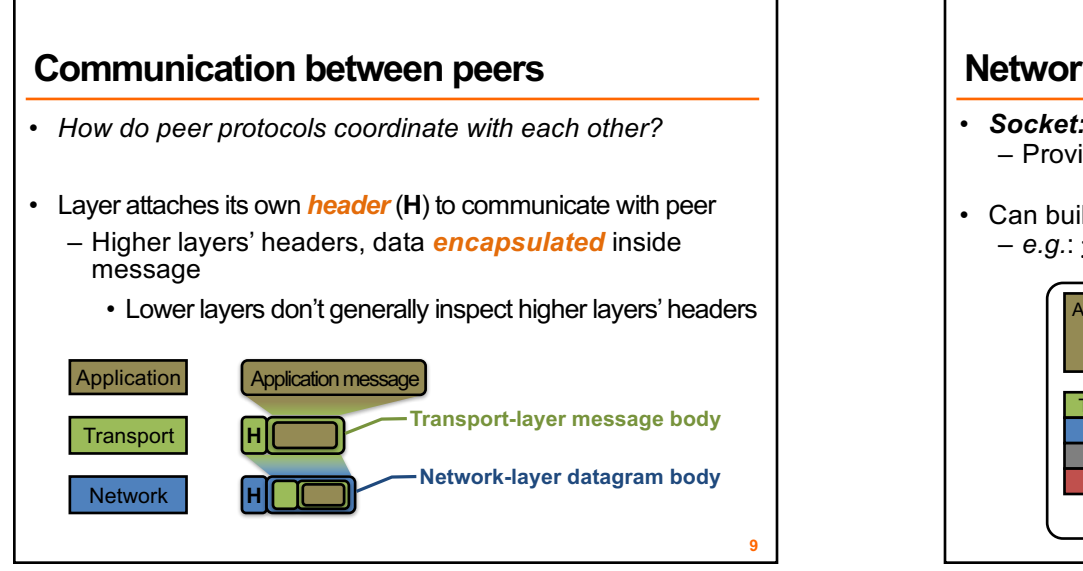

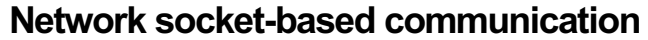

- *Socket:* The interface the OS provides to the network – Provides inter-process **explicit message exchange**
- Can build distributed systems atop sockets: send(), recv() – *e.g.*: **put(key,value)** à message

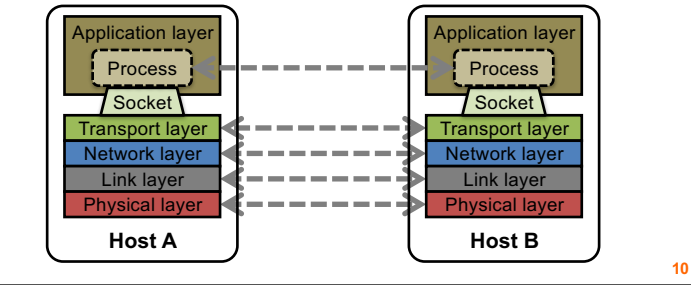

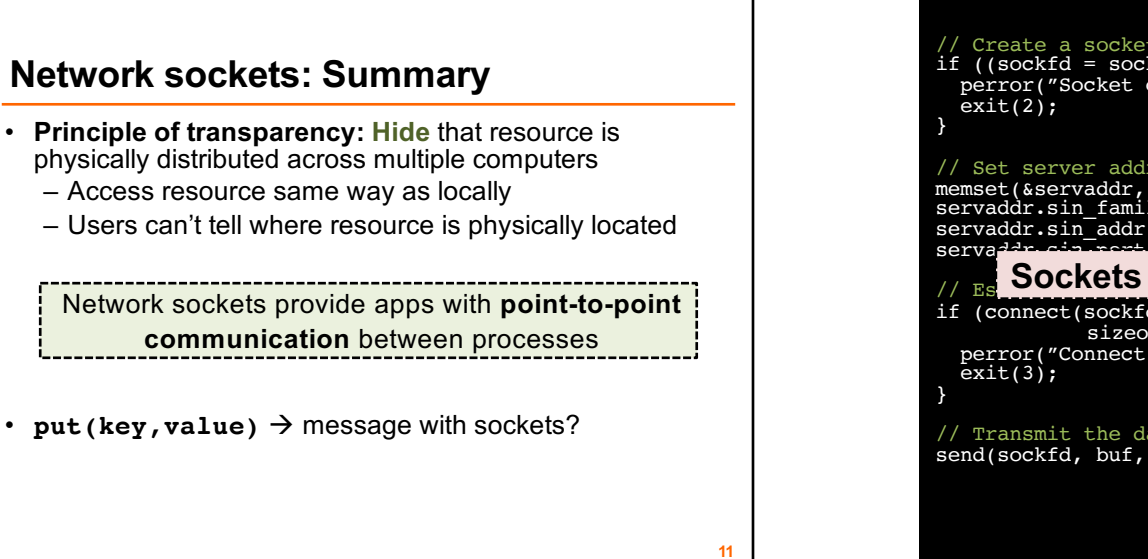

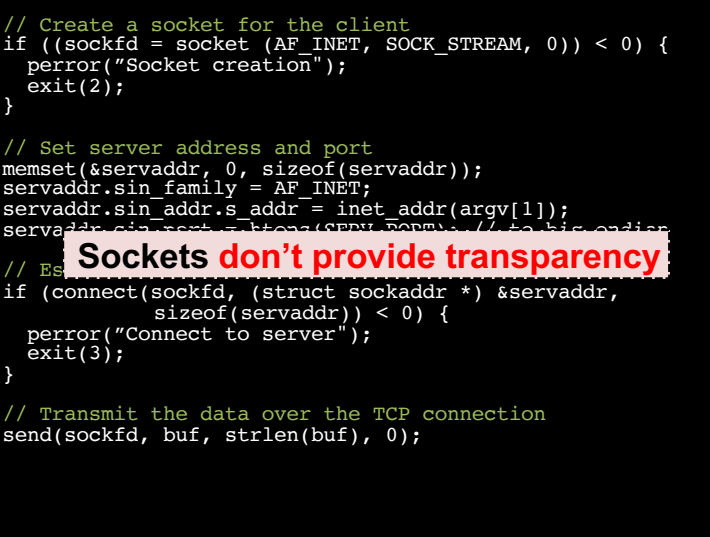

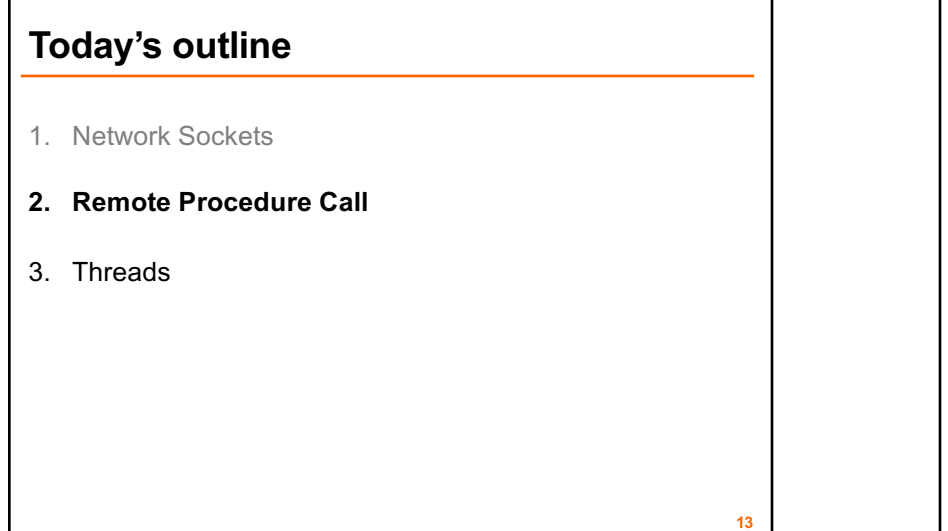

### **Why RPC?**

- The typical programmer is trained to write single-threaded code that runs in **one place**
- **Goal:** Easy-to-program network communication that makes client-server communication **transparent**
	- Retains the "feel" of writing centralized code • Programmer needn't think about the network
- COS 418 programming assignments use RPC

### **What's the goal of RPC?**

- Within a single program, running in a single process, recall the well-known notion of a **procedure call**:
- *Caller* pushes arguments onto stack,
	- jumps to address of *callee* function
- *Callee* reads arguments from stack,
	- executes, puts return value in register,
	- returns to next instruction in caller

**RPC's Goal:** To make communication appear like a **local** procedure call: transparency for procedure calls

### **RPC issues**

- **1. Heterogeneity**
	- Client needs to **rendezvous** with the server
	- Server must **dispatch** to the required function
	- What if server is **different** type of machine?
- **2. Failure**
	- What if messages get **dropped?**
	- What if client, server, or network **fails?**
- **3. Performance**

15

- Procedure call takes ≈ 10 cycles ≈ 3 ns
- RPC in a data center takes  $\approx 10 \text{ }\mu\text{s}$  (10<sup>3</sup> × slower)
	- In the wide area, typically  $10^6 \times$  slower

**4**

**14**

### **Problem: Differences in data representation**

- Not an issue for **local** procedure call
- For a remote procedure call, a **remote machine may:**
	- Represent data types using **different sizes**
	- Use a **different byte ordering** (*endianness*)
	- Represent floating point numbers **differently**
	- Have **different data alignment** requirements
		- *e.g.,* 4-byte type begins only on 4-byte memory boundary

**17**

**19**

### **Problem: Differences in programming support**

- Language support **varies:**
	- Many programming languages have **no inbuilt concept** of remote procedure calls
		- *e.g.,* C, C++, earlier Java: won't generate stubs
	- Some languages have **support that enables RPC** • *e.g.,* Python, Haskell, **Go**

### **Solution: Interface Description Language**

- Mechanism to pass procedure parameters and return values in a **machine-independent way**
- Programmer may write an *interface description* in the IDL – Defines API for procedure calls: names, parameter/return types
- Then runs an *IDL compiler* which generates:
- Code to *marshal* (convert) native data types into machine- independent byte streams • And vice-versa, called *unmarshaling*
	-
- **Client stub:** Forwards local procedure call as a request to server
- **Server stub:** Dispatches RPC to its implementation

## **1. Client calls stub function (pushes params onto stack) A day in the life of an RPC Client machine Client process**

### $k = add(3, 5)$ **Client stub (RPC library)**

**20**

**18**

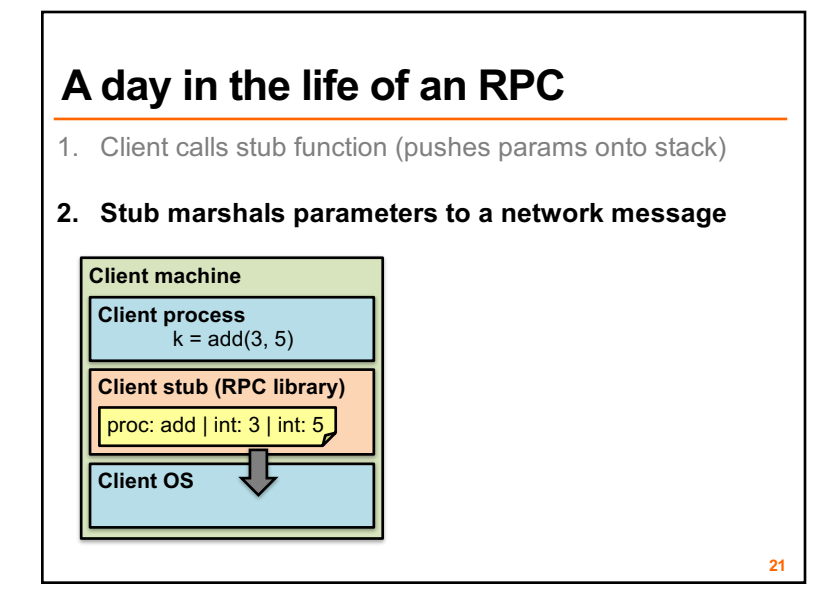

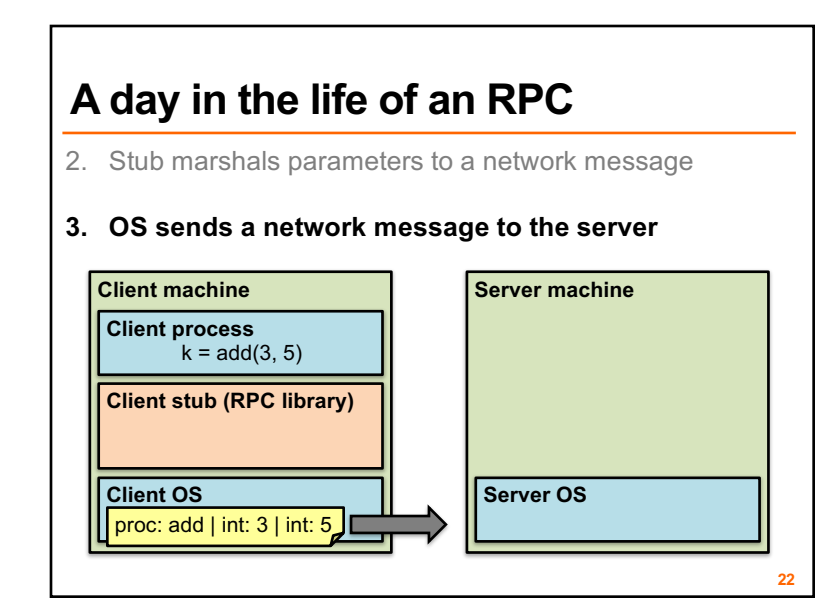

### 3. OS sends a network message to the server **4. Server OS receives message, sends it up to stub 23 A day in the life of an RPC Client machine Client process**  $k = add(3, 5)$ **Client stub (RPC library) Client OS Server machine Server stub (RPC library) Server OS** proc: add | int: 3 | int: 5

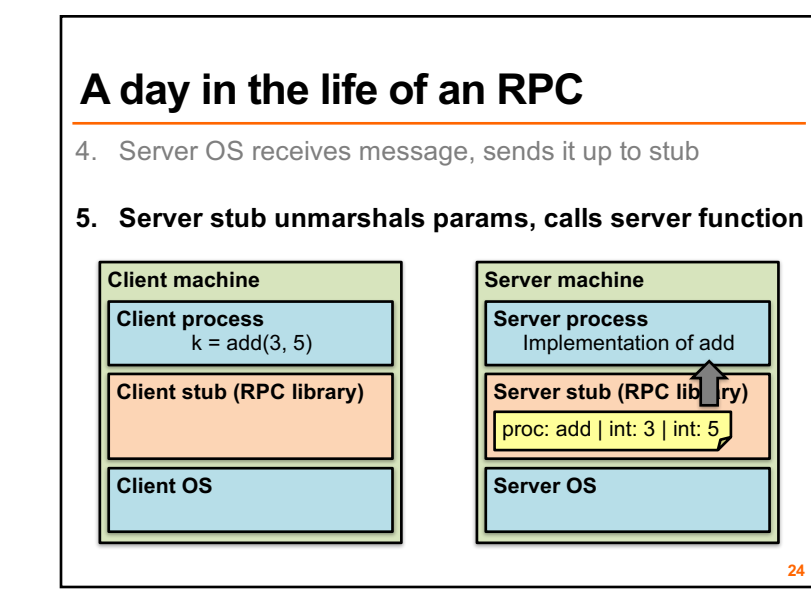

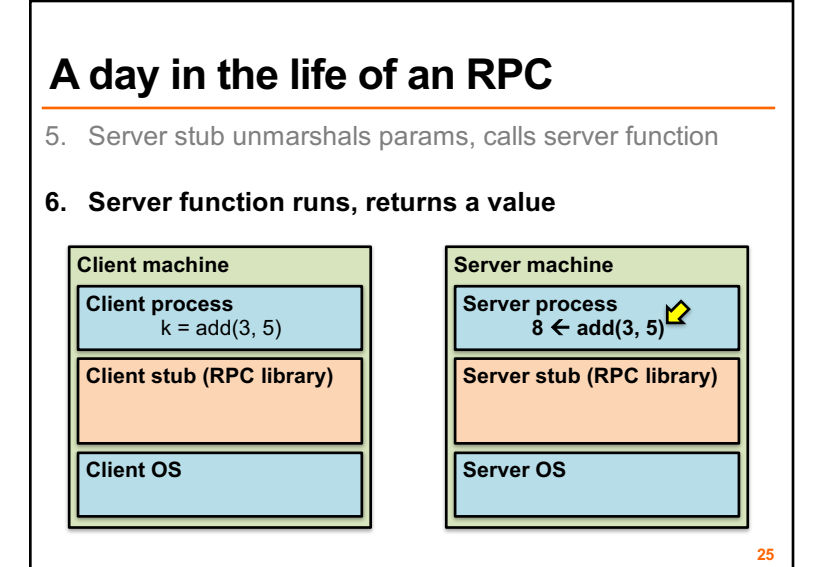

### **A day in the life of an RPC**

6. Server function runs, returns a value

#### **7. Server stub marshals the return value, sends msg**

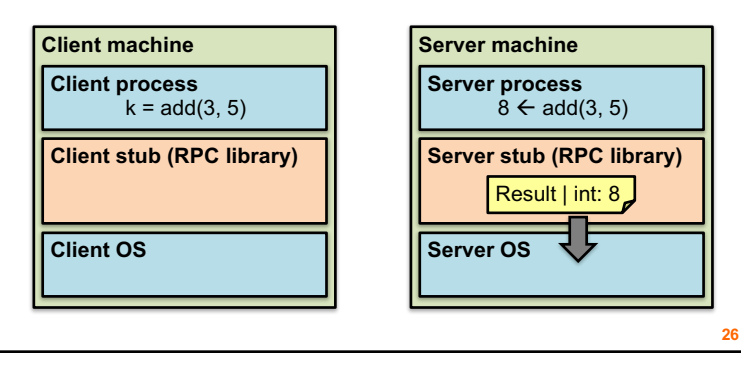

### **A day in the life of an RPC**

- 7. Server stub marshals the return value, sends msg
- **8. Server OS sends the reply back across the network**

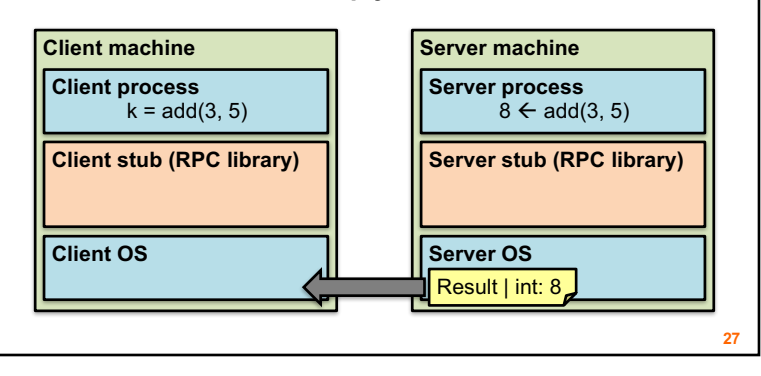

# **A day in the life of an RPC**

- 8. Server OS sends the reply back across the network
- **9. Client OS receives the reply and passes up to stub**

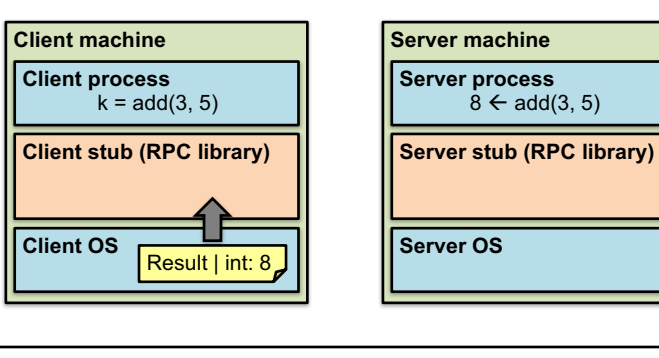

### **A day in the life of an RPC**

9. Client OS receives the reply and passes up to stub

#### **10. Client stub unmarshals return value, returns to client**

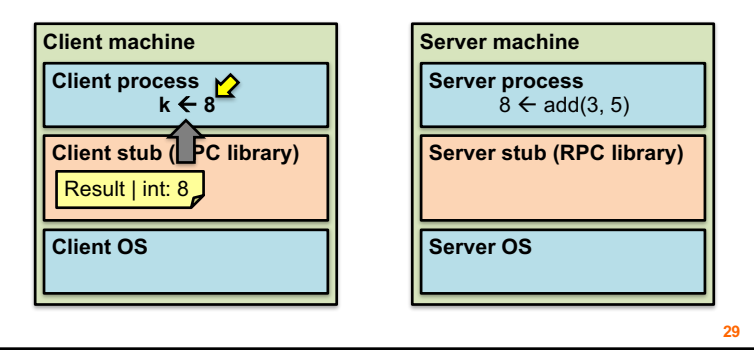

### **The server stub is really two parts**

#### • *Dispatcher*

- Receives a client's RPC request
	- **Identifies** appropriate server-side method to invoke

#### • *Skeleton*

- **Unmarshals** parameters to server-native types
- **Calls** the local server procedure
- **Marshals** the response, sends it back to the dispatcher
- **All this is hidden from the programmer**
	- Dispatcher and skeleton may be integrated
		- Depends on implementation

### **Today's outline**

- 1. Message-Oriented Communication
- **2. Remote Procedure Call**
	- Rendezvous and coordination
	- **Failure**
	- Performance
- 3. Threads

### **What could** *possibly* **go wrong?**

- 1. Client may **crash and reboot**
- 2. Packets may be **dropped**

**31**

- Some individual **packet loss** in the Internet
- **Broken routing** results in many lost packets
- 3. Server may **crash and reboot**
- 4. Network or server might just be **very slow**

**All these may look the same to the client…**

**8**

**30**

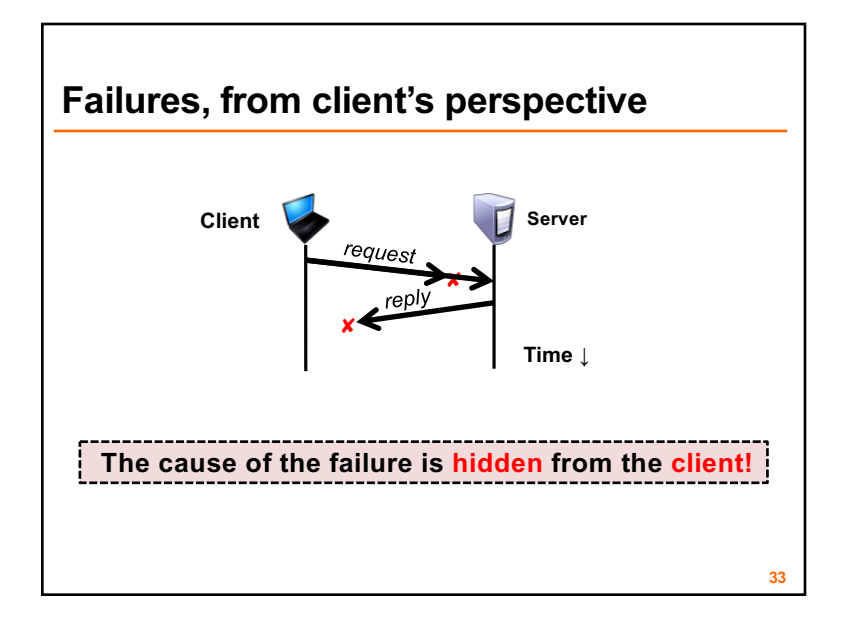

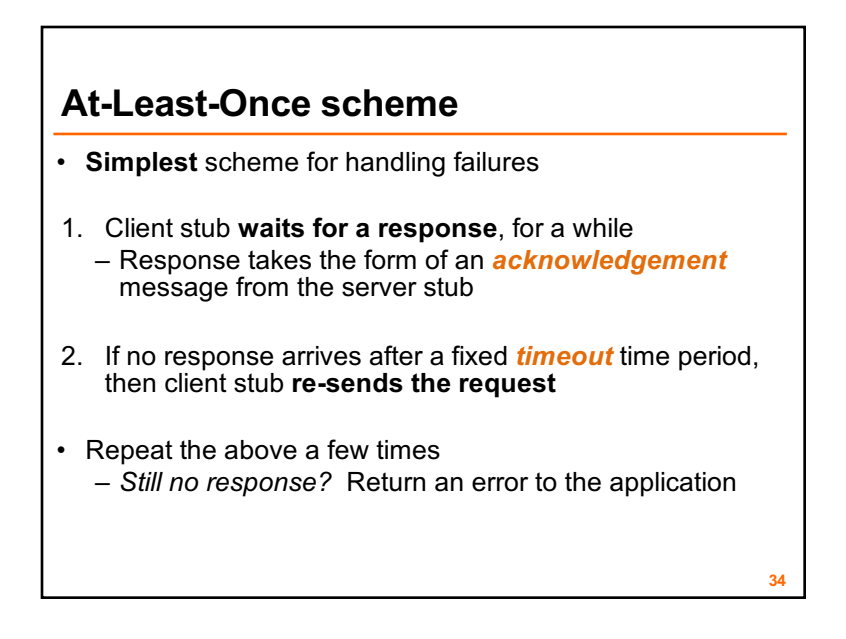

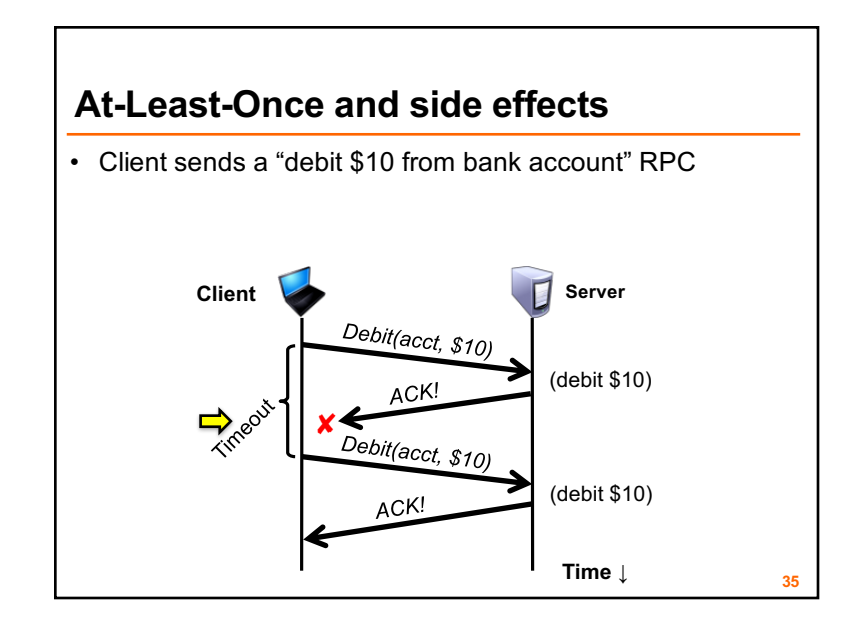

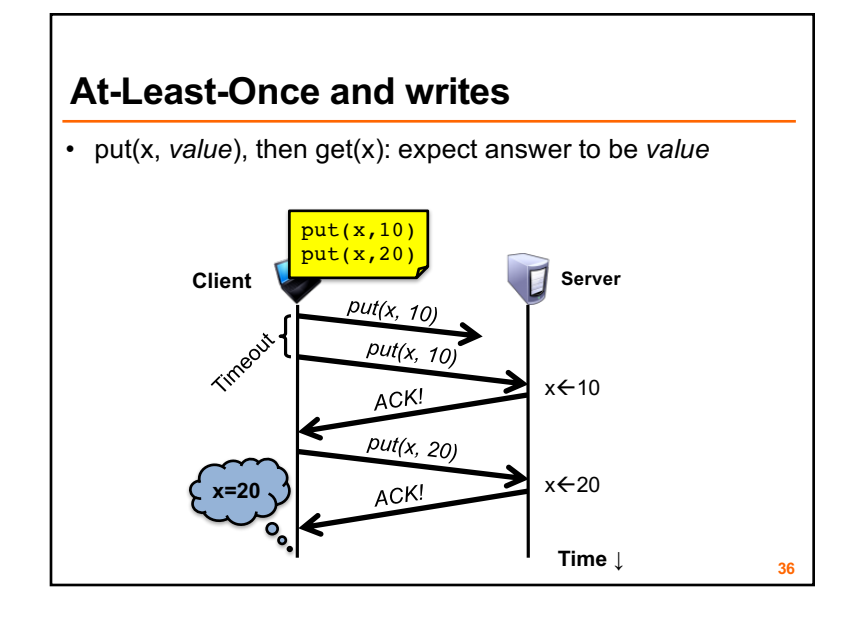

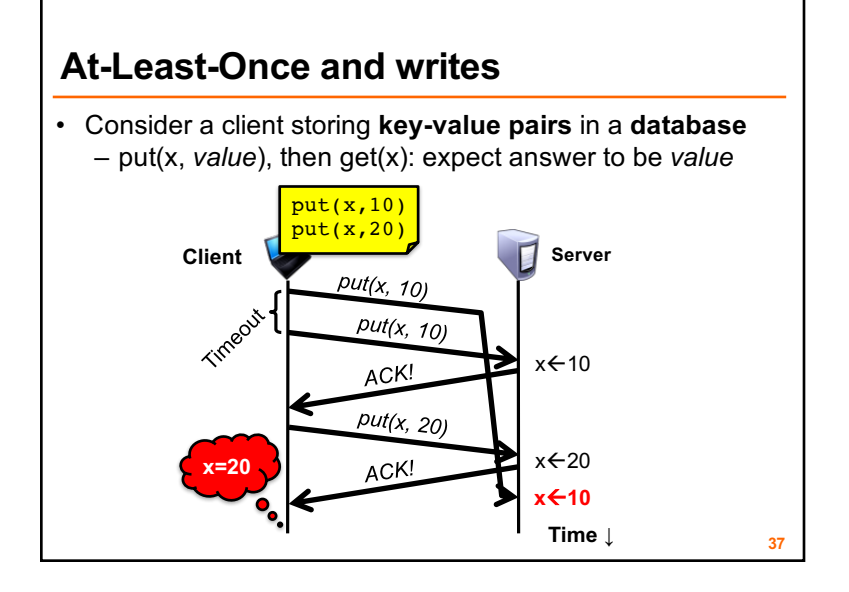

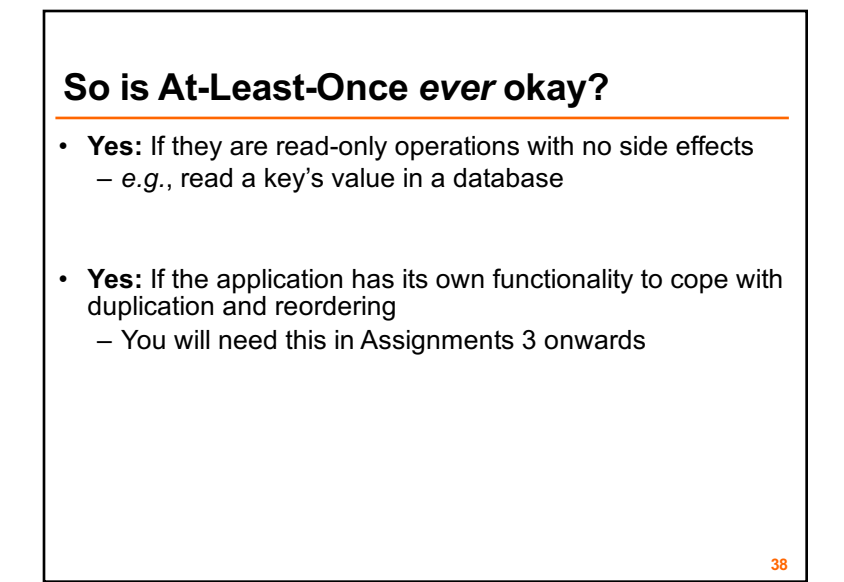

### **At-Most-Once scheme**

- **Idea:** server RPC code detects duplicate requests – Returns previous reply **instead of re-running handler**
- *How to detect a duplicate request?*
	- **Test:** Server sees same function, same arguments twice • **No!** Sometimes applications **legitimately** submit the same function with same augments, twice in a row

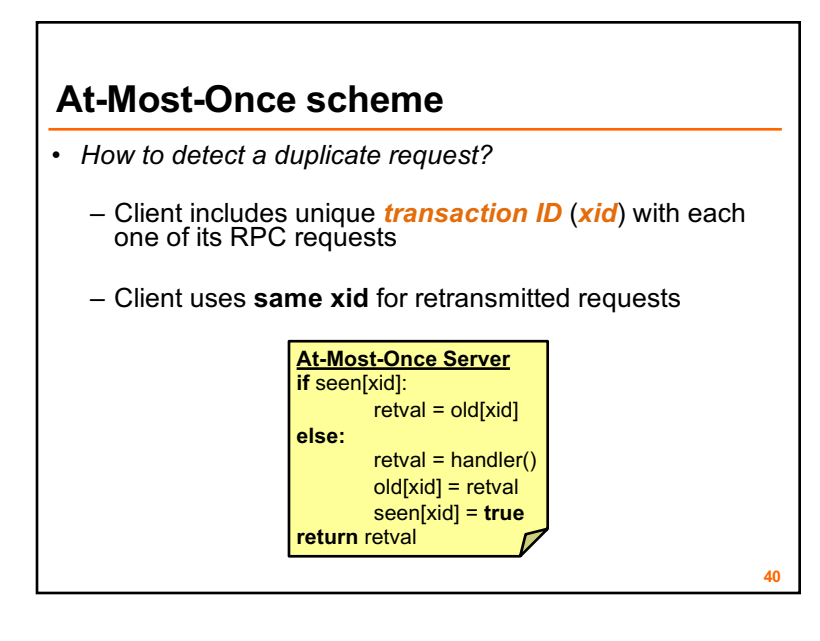

### **At Most Once: Ensuring unique XIDs**

#### • *How to ensure that the xid is unique?*

- 1. Combine a unique client ID (*e.g.*, IP address) with the current time of day
- 2. Combine unique client ID with a sequence number – Suppose the client crashes and restarts. *Can it reuse the same client ID?*

**41**

**43**

3. Big random number

### **At-Most-Once: Discarding server state**

- **Problem: seen** and **old** arrays will **grow without bound**
- **Observation:** By construction, when the client gets a response to a particular xid, it will **never re-send it**
- Client could **tell** server "I'm done with xid *x* delete it"
- Have to tell the server about **each and every** retired xid • Could **piggyback** on subsequent requests

**Significant overhead if many RPCs are in flight, in parallel**

### **At-Most-Once: Discarding server state**

- **Problem: seen** and **old** arrays will **grow without bound**
- Suppose xid = ⟨unique client id, sequence no.⟩ – *e.g.* ⟨42, 1000⟩, ⟨42, 1001⟩, ⟨42, 1002⟩
- Client includes "seen all replies  $\leq$  X" with every RPC – Much like TCP sequence numbers, acks
- *How does the client know that the server received the information about retired RPCs?*
	- Each one of these is cumulative: later seen messages subsume earlier ones

### **At-Most-Once: Concurrent requests**

- **Problem:** How to handle a duplicate request while the original is still executing?
	- Server doesn't know reply yet. Also, we don't want to run the procedure twice
- **Idea:** Add a **pending** flag per executing RPC – Server waits for the procedure to finish, or ignores

**11**

**42**

### **At Most Once: Server crash and restart**

- **Problem:** Server may crash and restart
- *Does server need to write its tables to disk?*
- Yes! On **server crash and restart:** – If **old[]**, **seen[]** tables are only in memory: • Server will forget, **accept duplicate requests**

### **Go's net/rpc is at-most-once**

- Opens a TCP connection and writes the request
	- TCP may retransmit but server's TCP receiver **will filter out duplicates internally,** with sequence numbers
	- No retry in Go RPC code (*i.e.* will **not** create a second TCP connection)
- However: Go RPC **returns an error** if it doesn't get a reply
	- Perhaps after a TCP timeout
	- Perhaps server didn't see request
	- Perhaps server processed request but server/net failed before reply came back

### **RPC and Assignments 1 and 2**

- Go's RPC **isn't enough** for Assignments 1 and 2 – It only applies to a single RPC call
	- If worker doesn't respond, master **re-sends** to another • Go RPC **can't detect** this kind of duplicate
	- **Breaks at-most-once** semantics
		- No problem in Assignments 1 and 2 (handles at application level)
- In Assignment 3 **you** will explicitly detect duplicates using something like what we've talked about

### **Exactly-once?**

**45**

**47**

- Need retransmission of at least once scheme
- Plus the duplicate filtering of at most once scheme
	- To survive **client** crashes, client needs to record pending RPCs on disk
		- So it can replay them with the same unique identifier
- Plus story for making server reliable
	- Even if server fails, it needs to continue with full state
	- To survive **server** crashes, server should log to disk results of completed RPCs (to suppress duplicates)
- Similar to Two-Phase Commit (later)

**46**

### **Exactly-once for external actions?**

- Imagine that the remote operation triggers an external physical thing
	- *e.g.,* dispense \$100 from an ATM
- The ATM could crash immediately before or after dispensing and lose its state
	- Don't know which one happened
		- Can, however, make this window very small
- **So can't achieve exactly-once in general,** in the presence of external actions

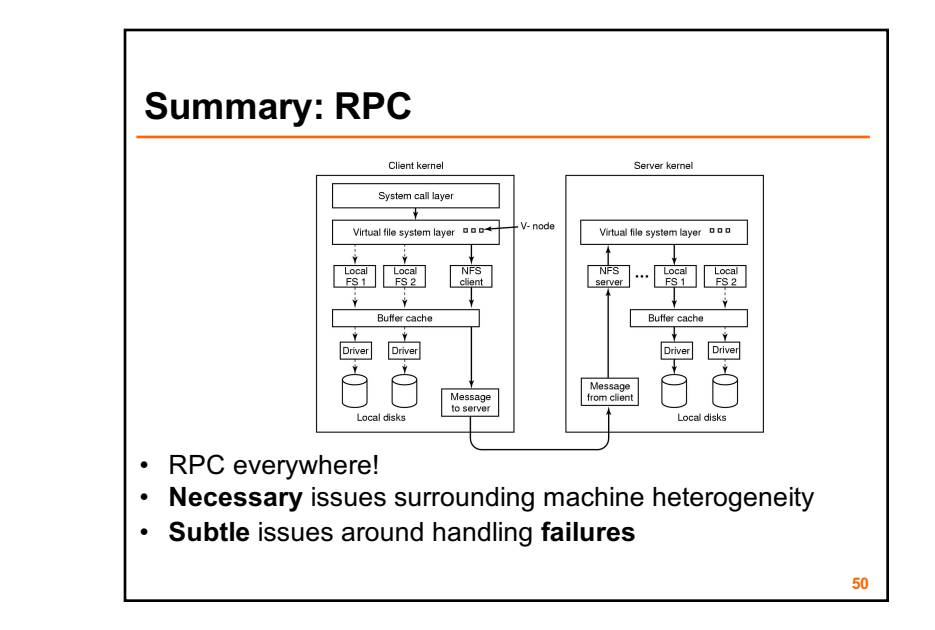

### **Today's outline**

- 1. Network Sockets
- 2. Remote Procedure Call
- **3. Threads**

### **Threads**

**51**

- One goal of this class is to give you experience and wisdom dealing with threads – they are tricky!
- **Go terminology:** threads = **goroutines**
- Thread = Program counter + set of registers: an execution context
	- Can be multiple threads in the same shared memory address space

### **Data races**

- Challenge: Sharing data
	- Two threads write same memory location
	- One thread writes same memory location, other reads
- Called a *race*
- $x = 0$  initially. **Thread 1:**  $x \leftarrow x+1$ ; **Thread 2:**  $x \leftarrow x+1$ – Answer has to be 2, but if they run together can get 1 • Both threads read x before either writes back
- To fix: wrap access to the same variable with a go *mutex*

### **Waiting**

**53**

**55**

- One thread wants to wait for the other thread to finish
- In Go, use **Channels** for communication between threads
- But beware **deadlock:** can be cycles in the waiting
- Thread 1 waiting for thread 2 to do something
- Thread 2 waiting for thread 1 to do something
- Sounds silly but comes up if you are not careful!

**Monday topic:** Time synchronization, Logical Clocks

### **Friday precept:**  RPC, Go programming Bring your laptop! Will work in pairs

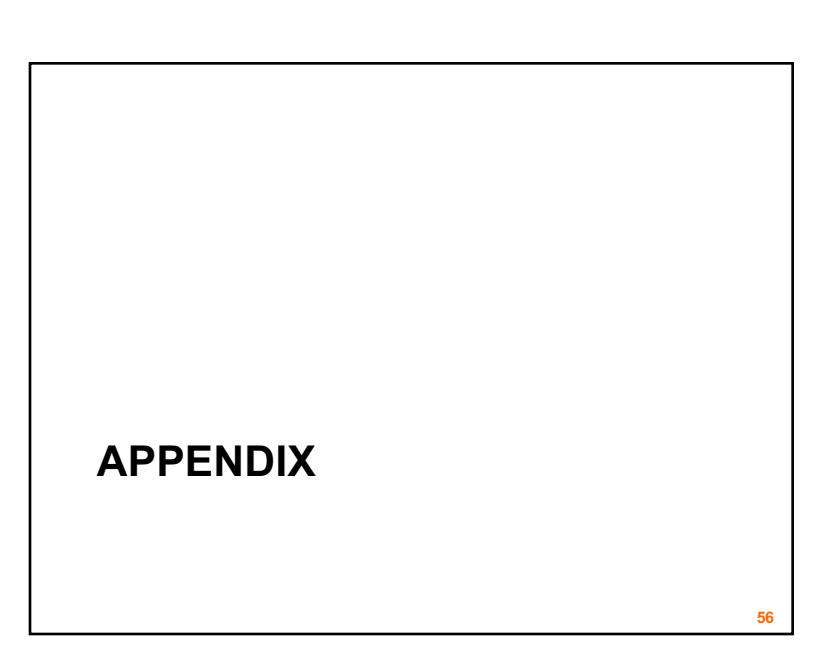

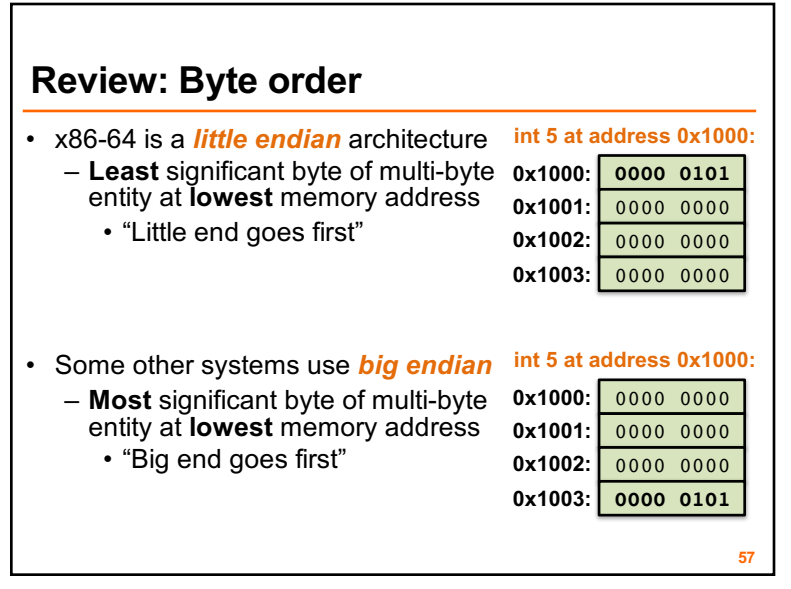